# Package 'viper'

October 16, 2023

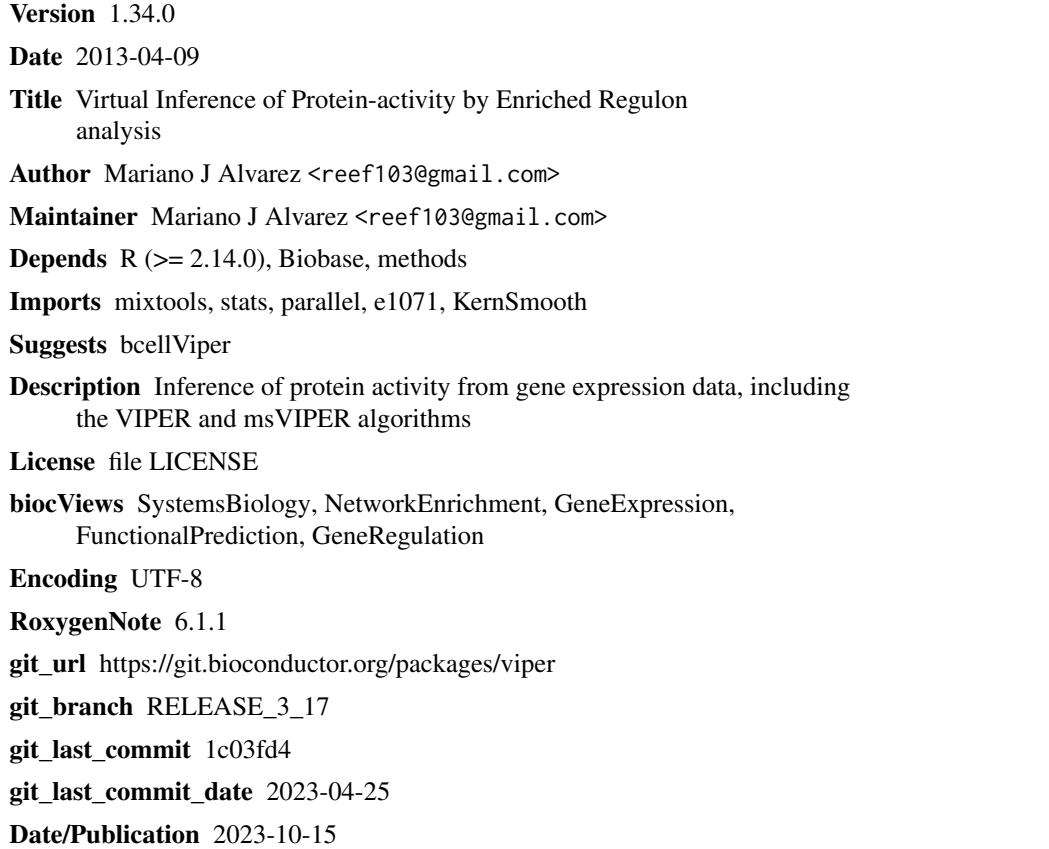

## R topics documented:

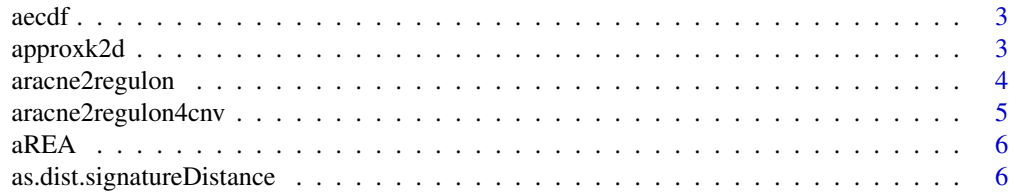

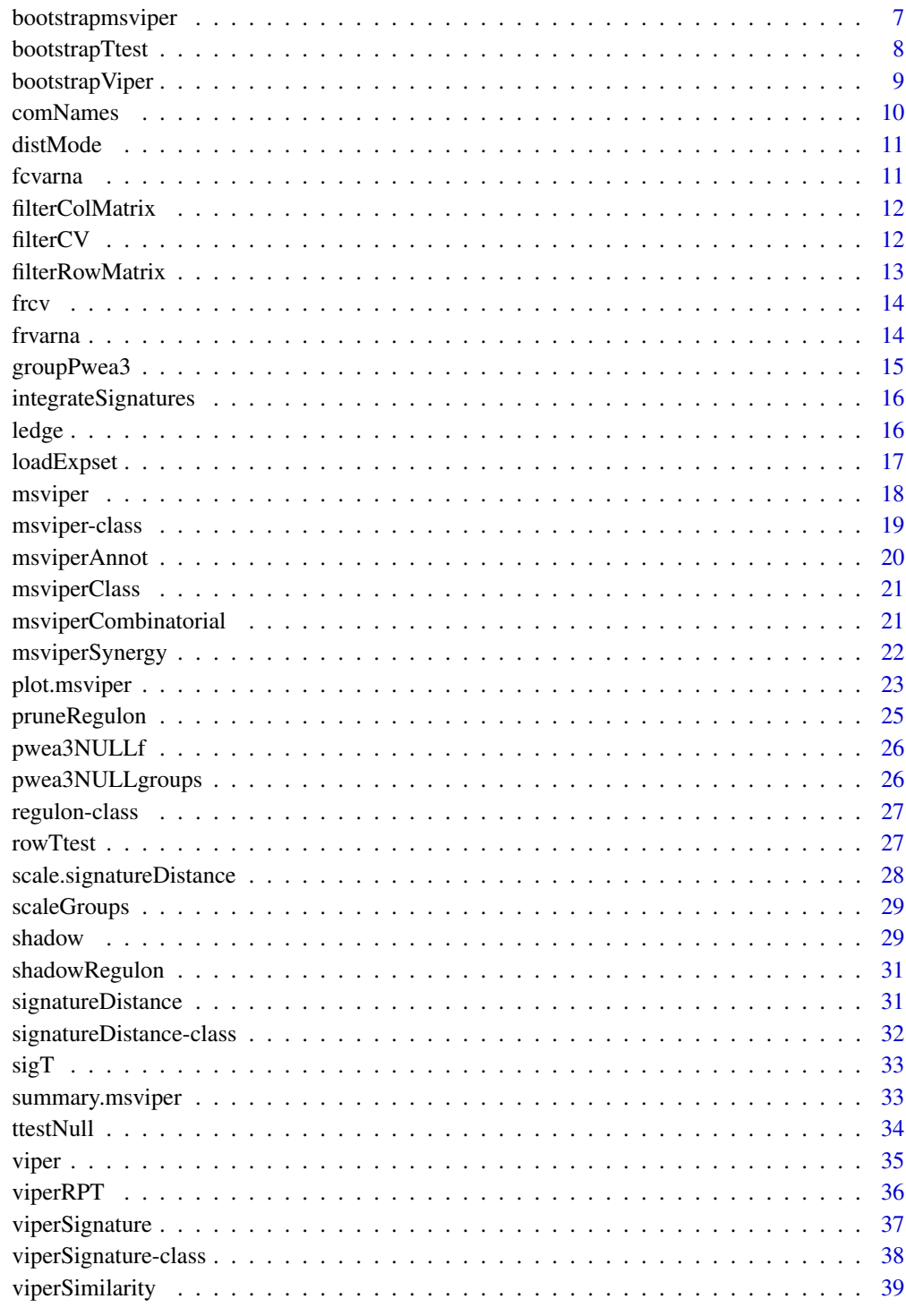

<span id="page-2-0"></span>

This function generates an empirical null model that computes a normalized statistics and p-value

### Usage

aecdf(dnull, symmetric = FALSE, n = 100)

### Arguments

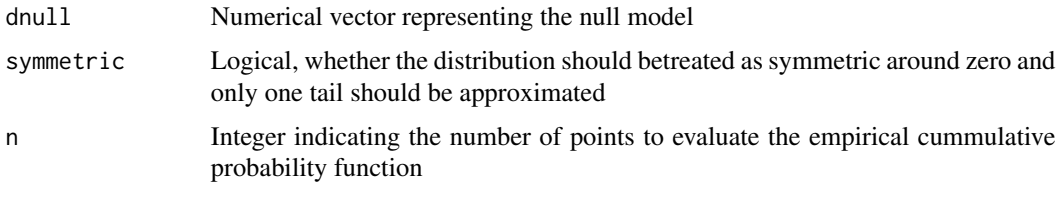

#### Value

function with two parameters, x and alternative

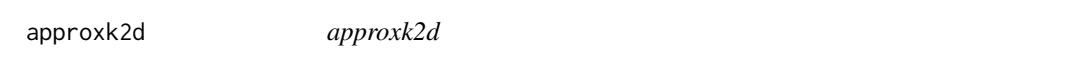

### Description

This function uses a gaussian kernel to estimate the joint density distribution at the specified points

### Usage

```
approxk2d(x, gridsize = 128, pos = x)
```
### Arguments

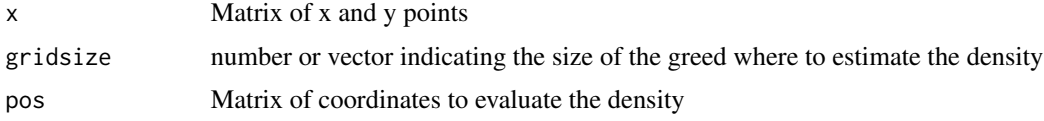

### Value

Vector of density estimates

### Examples

```
x < - rnorm(500)
y <- x+rnorm(500)
kde2 <- approxk2d(cbind(x, y))
plot(x, y, pch=20, col=hsv(0, kde2/max(kde2), 1))
```
aracne2regulon *Regulon object generation from ARACNe results*

#### Description

This function generates a regulon object from ARACNe results and the corresponding expression dataset

#### Usage

```
aracne2regulon(afile, eset, gene = FALSE, format = c("adj", "3col"),
  verbose = TRUE)
```
### Arguments

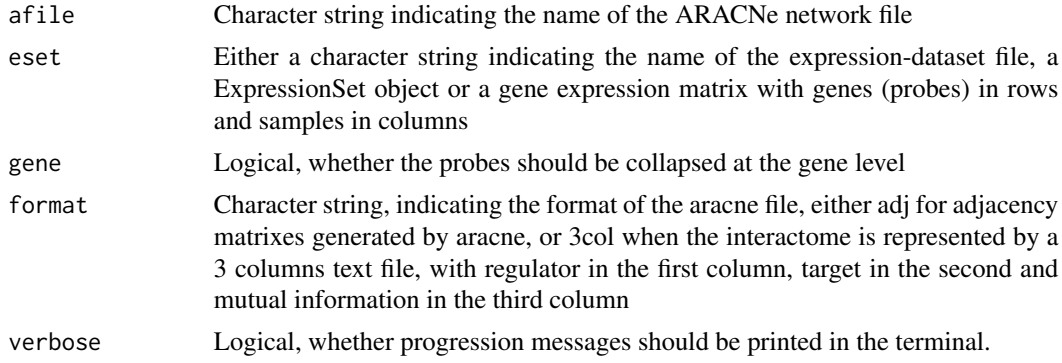

#### Value

Regulon object

#### See Also

[msviper](#page-17-1), [viper](#page-34-1)

```
data(bcellViper, package="bcellViper")
adjfile <- file.path(find.package("bcellViper"), "aracne", "bcellaracne.adj")
regul <- aracne2regulon(adjfile, dset)
print(regul)
```
<span id="page-3-0"></span>

<span id="page-4-0"></span>aracne2regulon4cnv *Regulon object generation from ARACNe results corrected by cnv*

### Description

This function generates a regulon object from ARACNe results and the corresponding expression dataset when correction for CNV have been applied

#### Usage

```
aracne2regulon4cnv(afile, eset, regeset, gene = FALSE,
  format = c("adj", "3col"), verbose = TRUE)
```
#### Arguments

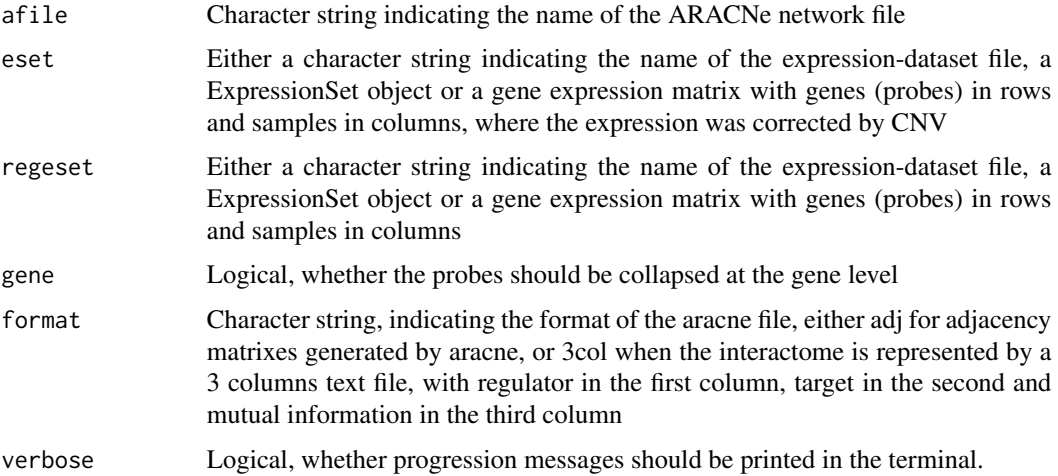

#### Value

Regulon object

### See Also

[msviper](#page-17-1), [viper](#page-34-1)

```
data(bcellViper, package="bcellViper")
adjfile <- file.path(find.package("bcellViper"), "aracne", "bcellaracne.adj")
regul <- aracne2regulon(adjfile, dset)
print(regul)
```
<span id="page-5-0"></span>This function performs wREA enrichment analysis on a set of signatues

### Usage

```
aREA(eset, regulon, method = c("auto", "matrix", "loop"), minsize = 20,cores = 1, wm = NULL, verbose = FALSE)
```
### Arguments

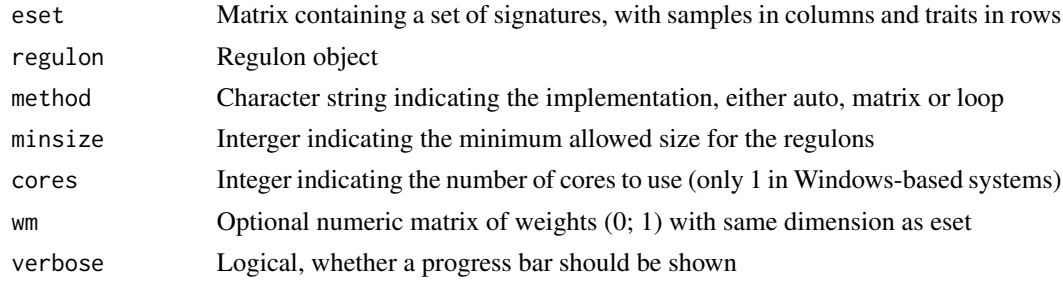

#### Value

List of two elements, enrichment score and normalized enrichment score

as.dist.signatureDistance

*Distance matrix from signatureDistance objects*

#### Description

This function transforms a signatureDistance object into a dist object

#### Usage

## S3 method for class 'signatureDistance' as.dist(m, diag = FALSE, upper = FALSE)

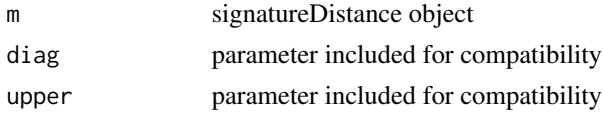

### <span id="page-6-0"></span>bootstrapmsviper 7

### Value

Object of class dist

bootstrapmsviper *msviper bootstraps integration*

### Description

This function integrates the bootstrap msviper results

### Usage

```
bootstrapmsviper(mobj, method = c("mean", "median", "mode"))
```
### Arguments

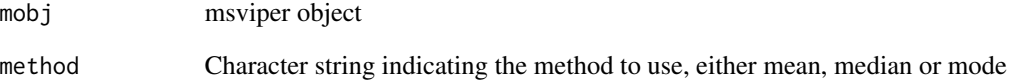

### Value

msviper object

### See Also

[msviper](#page-17-1)

```
data(bcellViper, package="bcellViper")
sig <- bootstrapTtest(dset, "description", c("CB", "CC"), "N")
mra <- msviper(sig, regulon)
plot(mra, cex=.7)
```
<span id="page-7-0"></span>

This function generates a bootstrapped signature matrix by t-test

#### Usage

```
bootstrapTtest(x, ...)
## S4 method for signature 'matrix'
bootstrapTtest(x, y, per = 100, seed = 1,
 cores = 1, verbose = TRUE)
## S4 method for signature 'ExpressionSet'
bootstrapTtest(x, pheno, group1, group2,
 per = 100, seed = 1, verbose = TRUE)
```
#### Arguments

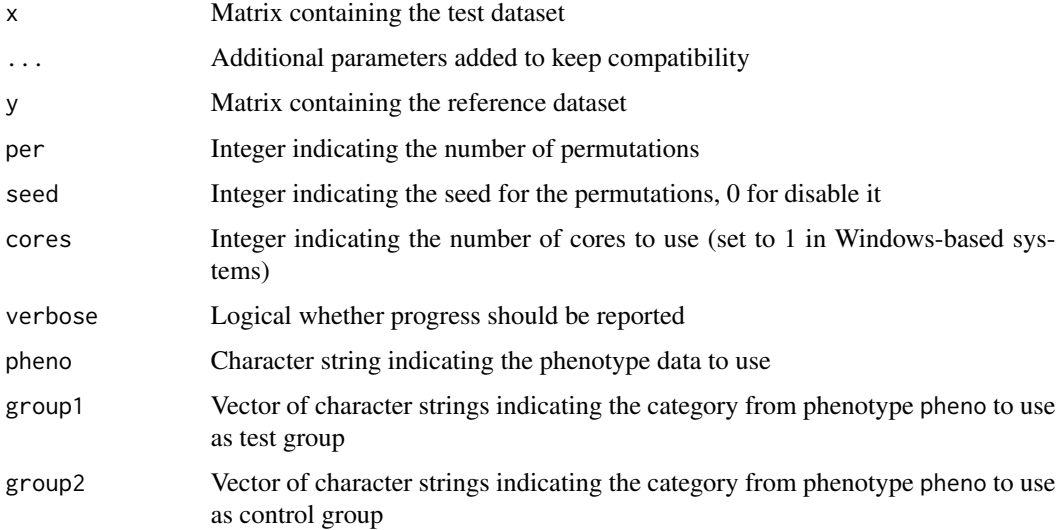

#### Value

Matrix of z-scores with genes in rows and permutations in columns

#### See Also

[msviper](#page-17-1)

### <span id="page-8-0"></span>bootstrapViper 9

### Examples

```
data(bcellViper, package="bcellViper")
d1 <- exprs(dset)
sig <- bootstrapTtest(d1[, 1:10], d1[, 11:20], per=100)
dim(sig)
plot(density(sig[1907, ]))
data(bcellViper, package="bcellViper")
sig <- bootstrapTtest(dset, "description", "CB", "N", per=100)
dim(sig)
plot(density(sig[1907, ]))
```
bootstrapViper *bootstrapsViper*

### Description

This function performs a viper analysis with bootstraps

#### Usage

```
bootstrapViper(eset, regulon, nes = TRUE, bootstraps = 10,
 eset.filter = FALSE, adaptive.size = TRUE, minsize = 20,
 mvws = 1, cores = 1, verbose = TRUE)
```
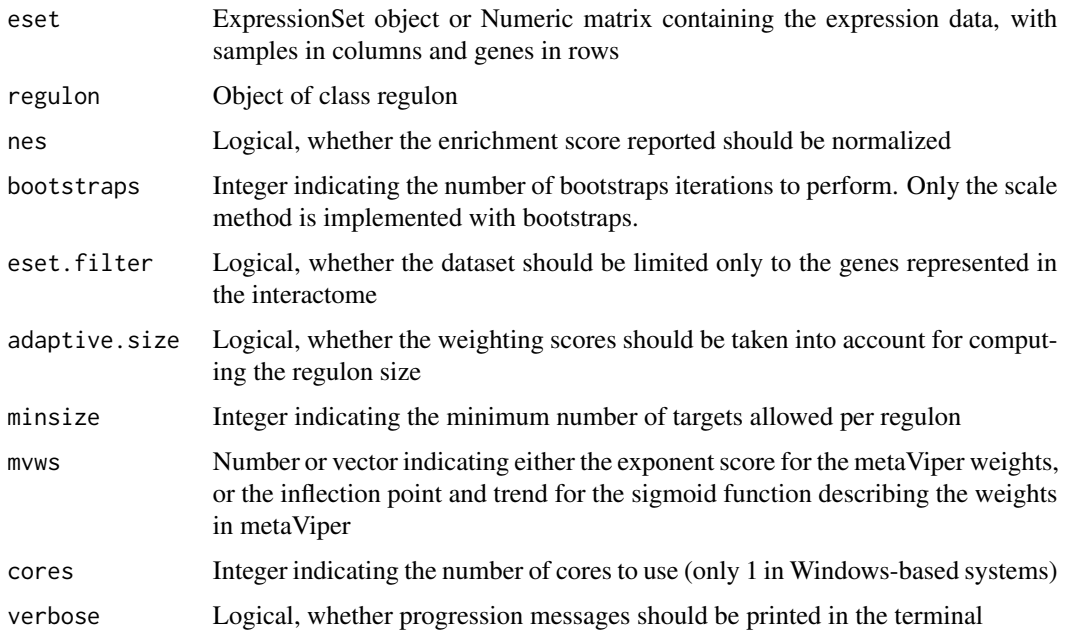

### <span id="page-9-0"></span>Value

A list containing a matrix of inferred activity for each regulator gene in the network across all samples and the corresponding standard deviation computed from the bootstrap iterations.

#### See Also

[viper](#page-34-1)

#### Examples

```
data(bcellViper, package="bcellViper")
d1 <- exprs(dset)
res <- viper(d1[, 1:50], regulon, bootstraps=10) # Run only on 50 samples to reduce computation time
dim(d1)
d1[1:5, 1:5]
regulon
dim(res$nes)
res$nes[1:5, 1:5]
res$sd[1:5, 1:5]
```
comNames *Combinatorial annotation*

### Description

This function convers combinatorial annotations

#### Usage

```
comNames(x, annot)
```
### Arguments

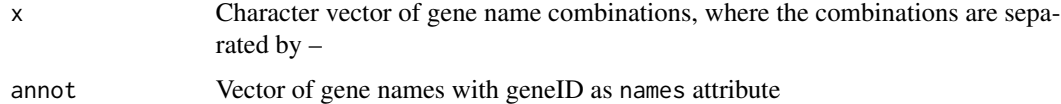

### Value

Converted annotations

#### See Also

[msviper](#page-17-1)

<span id="page-10-0"></span>

This function computes the mode for continuous distributions

### Usage

 $distMode(x, adj = 1)$ 

### Arguments

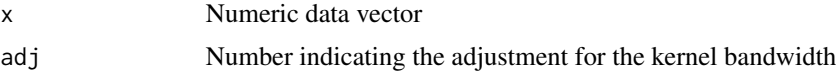

### Value

Number

#### Examples

```
data(bcellViper, package="bcellViper")
d1 <- exprs(dset)
mean(d1[, 1])
median(d1[, 1])
distMode(d1[, 1])
plot(density(d1[, 1]))
abline(v=c(mean(d1[, 1]), median(d1[, 1]), distMode(d1[, 1])), col=c("green", "red", "blue"))
legend("topleft", c("Mean", "Median", "Mode"), col=c("green", "red", "blue"), lwd=4)
```
fcvarna *Variance of columns for arrays with NA values*

#### Description

This function computes the variance by columns ignoring NA values

### Usage

fcvarna(x)

#### Arguments

x Numeric matrix

### Value

1-column matrix with the variance by column results

#### Examples

```
data(bcellViper, package="bcellViper")
tmp <- exprs(dset)[, 1:10]
tmp[round(runif(100, 1, length(tmp)))] <- NA
fcvarna(tmp)
```
filterColMatrix *Filter for columns of a matrix with no loss of col and row names*

### Description

This function filters the columns of a matrix returning always a two dimensional matrix

### Usage

```
filterColMatrix(x, filter)
```
#### Arguments

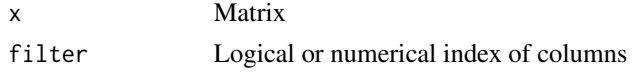

#### Value

Matrix

filterCV *Coefficient of variation filter*

### Description

This function filter redundant probes based on the highest coefficient of variation

```
filterCV(expset, ...)
## S4 method for signature 'matrix'
filterCV(expset)
## S4 method for signature 'ExpressionSet'
filterCV(expset)
```
<span id="page-11-0"></span>

### <span id="page-12-0"></span>filterRowMatrix 13

### Arguments

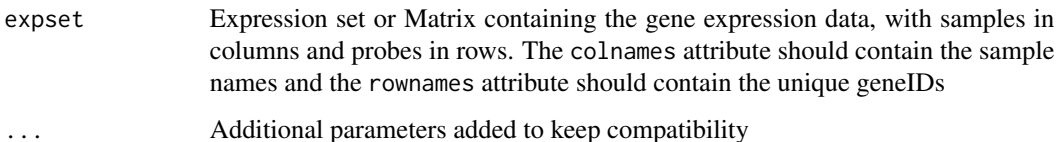

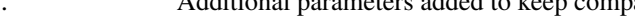

### Value

CV filtered dataset

### Examples

```
data(bcellViper, package="bcellViper")
d1 <- exprs(dset)
tmp <- rownames(d1)
tmp[round(runif(10, 1, length(tmp)))] <- tmp[1]
rownames(d1) <- tmp
dim(d1)
d1 <- filterCV(d1)
dim(d1)
```
filterRowMatrix *Filter for rows of a matrix with no loss of col and row names*

### Description

This function filters the rows of a matrix returning always a two dimensional matrix

#### Usage

```
filterRowMatrix(x, filter)
```
### Arguments

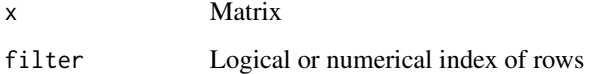

### Value

Matrix

<span id="page-13-0"></span>This function computes the coefficient of variation (CV) by rows

### Usage

frcv(x)

### Arguments

x Numeric matrix

### Value

1-column matrix with the coefficient of variation by row results

### Examples

```
data(bcellViper, package="bcellViper")
tmp <- exprs(dset)[1:10, ]
tmp[round(runif(100, 1, length(tmp)))] <- NA
frcv(tmp)
```
### frvarna *Variance of rows for arrays with NA values*

### Description

This function computes the variance by rows ignoring NA values

#### Usage

frvarna(x)

### Arguments

x Numeric matrix

### Value

1-column matrix with the variance by row results

### <span id="page-14-0"></span>groupPwea3 15

### Examples

```
data(bcellViper, package="bcellViper")
tmp <- exprs(dset)[1:10, ]
tmp[round(runif(100, 1, length(tmp)))] <- NA
frvarna(tmp)
```
groupPwea3 *Proportionally Weighted Enrichment Analysis for gene-set groups*

### Description

This function performs a Proportionally Weighted Enrichment Analysis on groups of gene-sets

### Usage

```
groupPwea3(rlist, groups, nullpw = NULL, alternative = c("two.sided",
  "less", "greater"), per = 0, minsize = 5, cores = 1,
 verbose = TRUE)
```
### Arguments

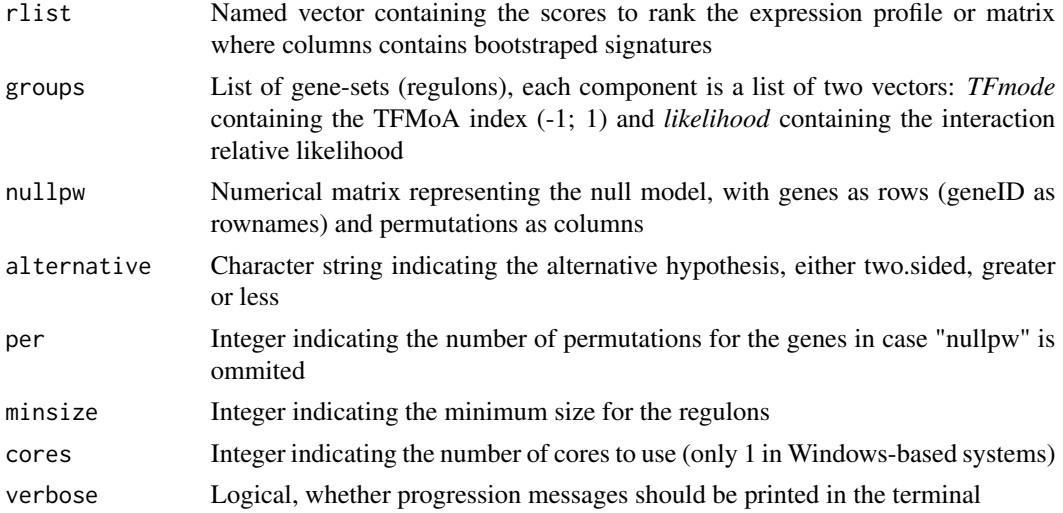

#### Value

A list containing four matrices:

es Enrichment score

nes Normalized Enrichment Score

size Regulon size

p.value Enrichment p.value

<span id="page-15-0"></span>integrateSignatures *Integrate signatures*

### Description

This function integrates signatures represented as columns in the input matrix using self-weighting average

#### Usage

integrateSignatures(signature, score = 1)

#### Arguments

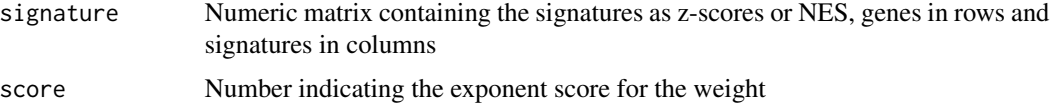

### Value

Vector containing the integrated signatures

### Examples

```
data(bcellViper, package="bcellViper")
sig <- bootstrapTtest(dset, "description", "CB", "N", per=100)
isig <- integrateSignatures(sig)
plot(density(sig))
lines(density(isig, adj=1.5), col="red")
```
ledge *Leading-edge analysis*

#### Description

This function performs a Leading-Edge analysis on an object of class msviper

### Usage

```
ledge(mobj)
```
#### Arguments

mobj msviper class object

### <span id="page-16-0"></span>loadExpset 17

### Value

msviper object updated with a ledge slot

### See Also

### [msviper](#page-17-1)

### Examples

```
data(bcellViper, package="bcellViper")
sig <- rowTtest(dset, "description", "CB", "N")$statistic
mra <- msviper(sig, regulon)
mra <- ledge(mra)
summary(mra)
```
loadExpset *Loading expression sets*

#### Description

This function load an expression file into a matrix

### Usage

```
loadExpset(filename)
```
#### Arguments

filename Character string indicating the name of the expression file

### Value

List containing a numeric matrix of expression data with samples in columns and probes in rows; and a vector of gene mapping annotations

<span id="page-17-1"></span><span id="page-17-0"></span>msviper *msVIPER*

### Description

This function performs MAster Regulator INference Analysis

### Usage

```
msviper(ges, regulon, nullmodel = NULL, pleiotropy = FALSE,
 minsize = 25, adaptive.size = FALSE, ges.filter = TRUE,
 synergy = 0, level = 10, pleiotropyArgs = list(regulators = 0.05,
 shadow = 0.05, targets = 10, penalty = 20, method = "adaptive"),
 cores = 1, verbose = TRUE)
```
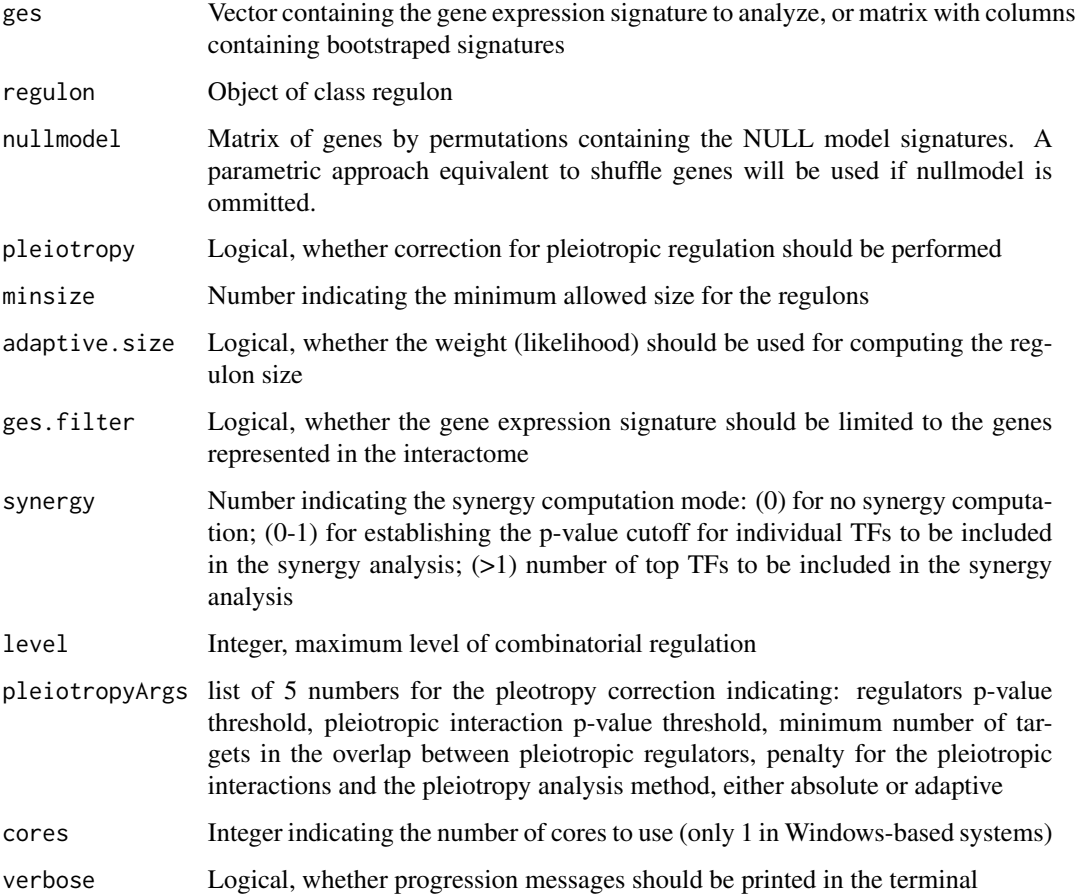

#### <span id="page-18-0"></span>msviper-class 19

#### Value

A msviper object containing the following components:

signature The gene expression signature

regulon The final regulon object used

es Enrichment analysis results including regulon size, normalized enrichment score and p-value

param msviper parameters, including minsize, adaptive.size

#### See Also

[viper](#page-34-1)

### Examples

```
data(bcellViper, package="bcellViper")
sig <- rowTtest(dset, "description", c("CB", "CC"), "N")$statistic
dnull <- ttestNull(dset, "description", c("CB", "CC"), "N", per=100) # Only 100 permutations to reduce computation
mra <- msviper(sig, regulon, dnull)
plot(mra, cex=.7)
```
msviper-class *The msviper class*

#### Description

This class contains the results generated by the msviper function

#### **Slots**

signature: Matrix containing the gene expression signature

regulon: Object of class regulon

es: List containing 6 objects:

- es\$es: Named vector of class numeric containing the enrichment scores
- es\$nes: Named vector of class numeric containing the normalized enrichment scores
- es\$nes.se: Named vector of class numeric containing the standard error for the normalized enrichment score
- es\$size: Named vector of class numeric containing the size -number of target genes- for each regulator
- es\$p.value: Named vector of class numeric containing the enrichment p-values
- es\$nes.bt: Matrix containing the normalized enrichment score if the msviper test is performed with bootstraps

param: List containing 3 elements:

param\$minsize: Integer indicating the minimum allowed size for the regulons

- <span id="page-19-0"></span>param\$adaptive.size: Logical indicating whether the weight (likelihood) should be used for computing the regulon size
- param\$iterative: Logical indicating whether a two step analysis with adaptive redundancy estimation should be performed
- nullmodel: Matrix of genes by permutations containing the NULL model signatures
- ledge: List containing the leading edge genes for each regulator. This slot is added by the ledge function
- shadow: Two columns matrix containing the gene names for the shadow pairs. The first column contain the most probble regulator and the second column the one that was identified because a shadow effect

msviperAnnot *msVIPER annotation change*

#### Description

This function changes the annotation of genes in msviper objects

#### Usage

msviperAnnot(mobj, annot, complete = TRUE)

#### Arguments

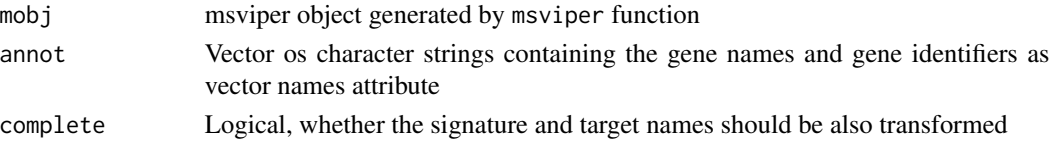

### Value

msviper object with updated annotations

#### See Also

[msviper](#page-17-1)

```
data(bcellViper, package="bcellViper")
sig <- rowTtest(dset, "description", "CB", "N")$statistic
mra <- msviper(sig, regulon)
tmp <- unique(c(names(mra$regulon), rownames(mra$signature)))
annot <- 1:length(tmp)
names(annot) <- tmp
plot(mra, cex=.7)
mra <- msviperAnnot(mra, annot)
plot(mra, cex=.7)
```
<span id="page-20-0"></span>msviperClass *msVIPER class*

#### Description

This function generates an instance of the msviper class from a signature, NES signature and regulon object

#### Usage

msviperClass(nes, signature, regulon, nullmodel = NULL)

#### Arguments

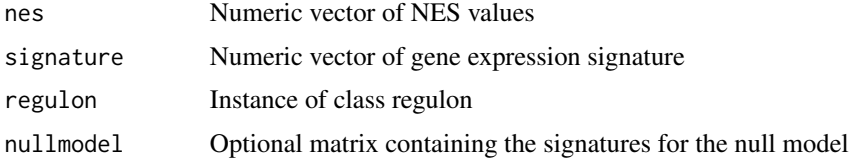

#### Value

msviper class object

#### Examples

```
data(bcellViper, package="bcellViper")
sig <- rowTtest(dset, "description", c("CB", "CC"), "N")$statistic
mra <- msviper(sig, regulon)
mra1 <- msviperClass(mra$es$nes, sig, regulon)
summary(mra1)
plot(mra1)
```
msviperCombinatorial *msviper combinatorial analysis*

#### Description

This function performs combinatorial analysis for msviper objects

```
msviperCombinatorial(mobj, regulators = 100, nullmodel = NULL,
 minsize = NULL, adaptive.size = NULL, level = 10, cores = 1,
 processAll = FALSE, verbose = TRUE)
```
### <span id="page-21-0"></span>Arguments

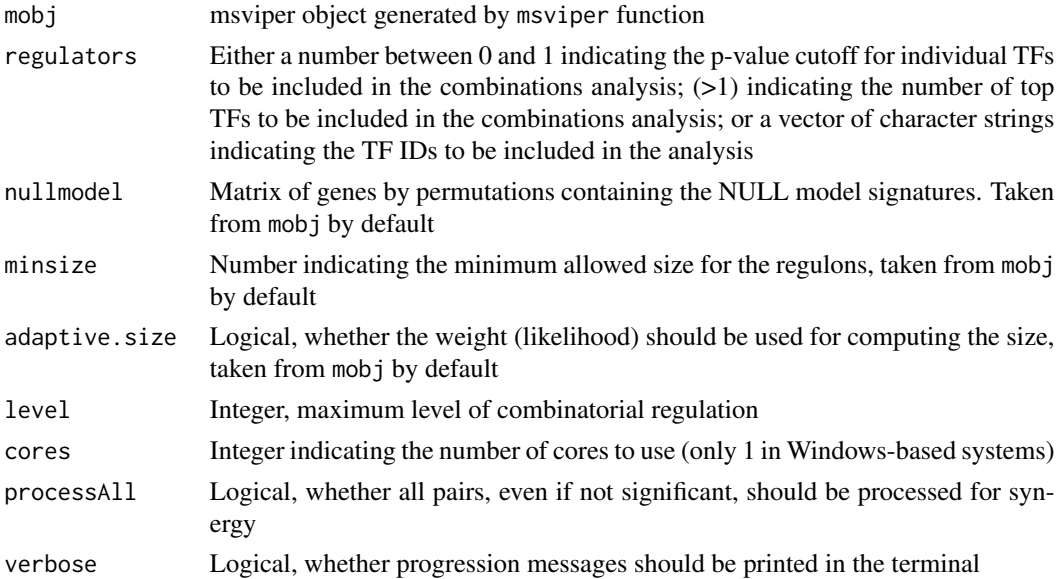

#### Value

A msviper object

#### See Also

[msviper](#page-17-1)

### Examples

```
data(bcellViper, package="bcellViper")
sig <- rowTtest(dset, "description", c("CB", "CC"), "N")$statistic
dnull <- ttestNull(dset, "description", c("CB", "CC"), "N", per=100) # Only 100 permutations to reduce computation
mra <- msviper(sig, regulon, dnull)
mra <- msviperCombinatorial(mra, 20)
plot(mra, cex=.7)
```
msviperSynergy *msviper synergy analysis*

### Description

This function performs a synergy analysis for combinatorial regulation

```
msviperSynergy(mobj, per = 1000, seed = 1, cores = 1,
 verbose = TRUE)
```
### <span id="page-22-0"></span>plot.msviper 23

#### **Arguments**

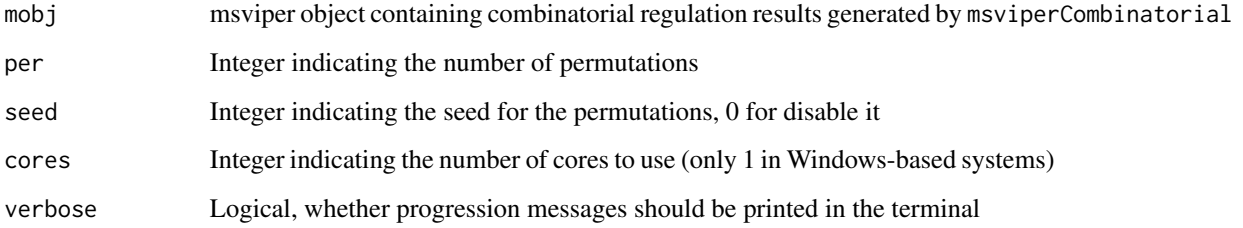

### Value

Updated msviper object containing the sygergy p-value

### See Also

[msviper](#page-17-1)

#### Examples

```
data(bcellViper, package="bcellViper")
sig <- rowTtest(dset, "description", c("CB", "CC"), "N")$statistic
dnull <- ttestNull(dset, "description", c("CB", "CC"), "N", per=100) # Only 100 permutations to reduce computation
mra <- msviper(sig, regulon, dnull)
mra <- msviperCombinatorial(mra, 20)
mra <- msviperSynergy(mra)
summary(mra)
```
plot.msviper *Plot msviper results*

#### Description

This function generate a plot for msviper results showing the enrichment of the target genes for each significant master regulator on the gene expression signature

```
## S3 method for class 'msviper'
plot(x, mrs = 10, color = c("cornflowerblue","salmon"), pval = NULL, bins = 500, cex = 0, density = 0,
  smooth = 0, sep = 0.2, hybrid = TRUE, include = c("expression","activity"), gama = 2, ...)
```
### Arguments

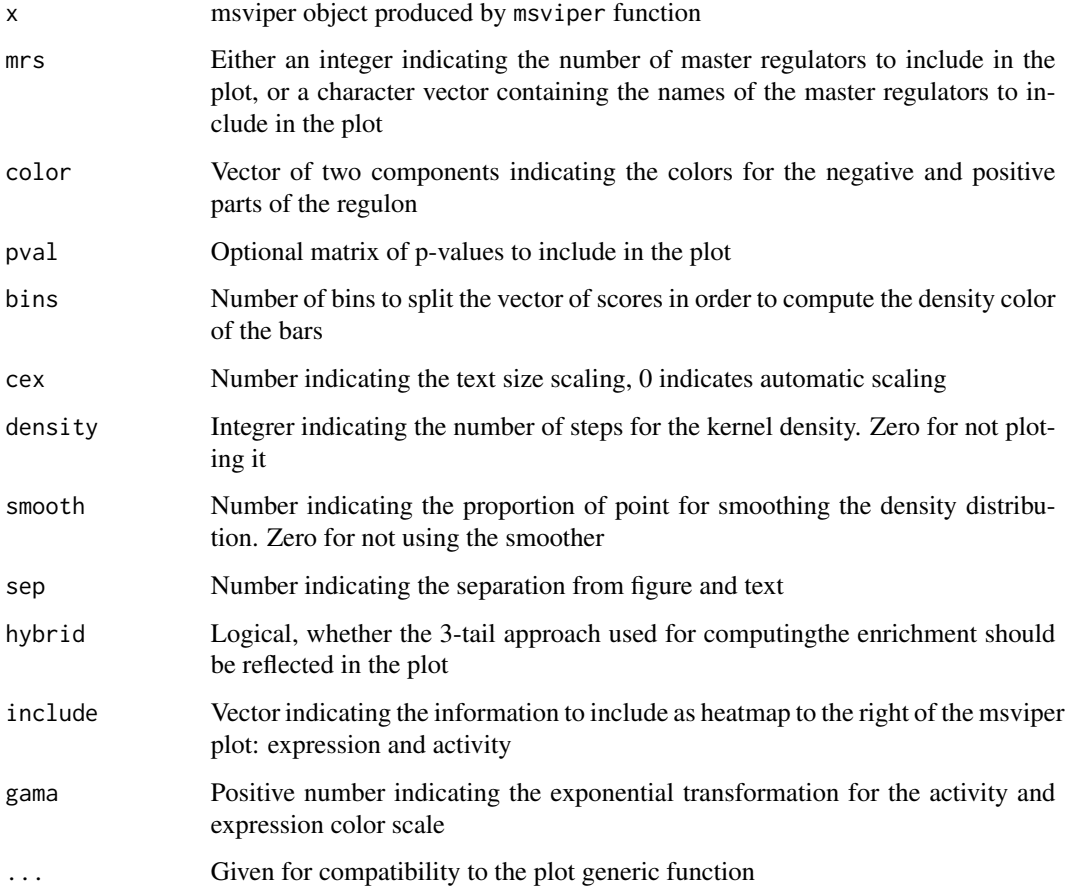

### Value

Nothing, a plot is generated in the default output device

### See Also

[msviper](#page-17-1)

```
data(bcellViper, package="bcellViper")
sig <- rowTtest(dset, "description", c("CB", "CC"), "N")$statistic
dnull <- ttestNull(dset, "description", c("CB", "CC"), "N", per=100) # Only 100 permutations to reduce computation
mra <- msviper(sig, regulon, dnull)
plot(mra, cex=.7)
```
<span id="page-24-0"></span>

This function limits the maximum size of the regulons

#### Usage

```
pruneRegulon(regulon, cutoff = 50, adaptive = TRUE,
  eliminate = FALSE, wm = NULL)
```
### Arguments

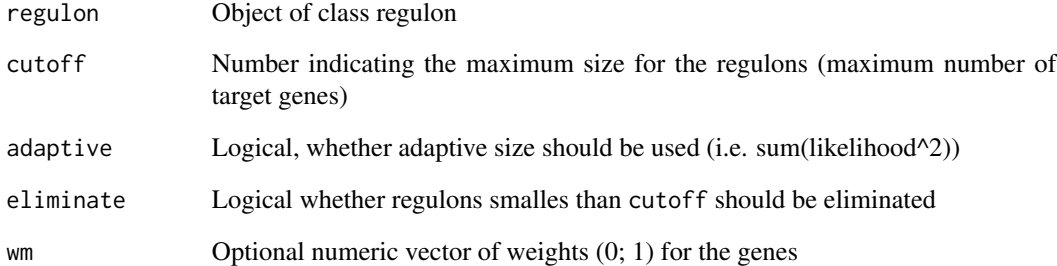

### Value

Prunned regulon

### See Also

[viper](#page-34-1), [msviper](#page-17-1)

```
data(bcellViper, package="bcellViper")
hist(sapply(regulon, function(x) sum(x$likelihood)/max(x$likelihood)), nclass=20)
preg <- pruneRegulon(regulon, 400)
hist(sapply(preg, function(x) sum(x$likelihood)/max(x$likelihood)), nclass=20)
```
<span id="page-25-0"></span>

This function generates the NULL model function, which computes the normalized enrichment score and associated p-value

### Usage

pwea3NULLf(pwnull, cores = 1, verbose = TRUE)

### Arguments

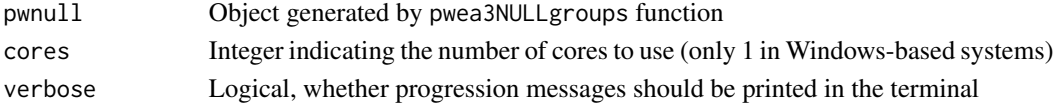

#### Value

List of function to compute NES and p-value

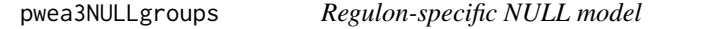

### Description

This function generates the regulon-specific NULL models

### Usage

```
pwea3NULLgroups(pwnull, groups, cores = 1, verbose = TRUE)
```
### Arguments

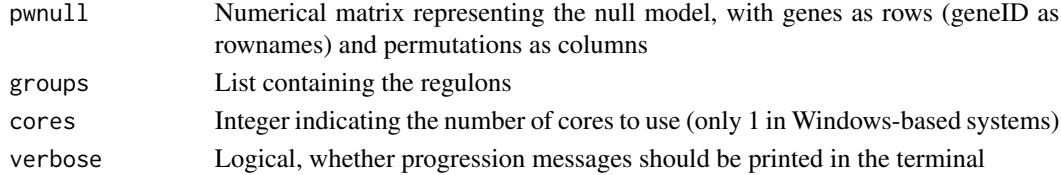

### Value

A list containing two elements:

groups Regulon-specific NULL model containing the enrichment scores ss Direction of the regulon-specific NULL model

<span id="page-26-0"></span>regulon-class *The regulon class*

#### Description

This class contains interactome data

### Slots

List of regulators with the following slots:

tfmode: Named vector of class numeric containing the regulator mode of action scores, with target genes as name attribute

likelihood: Vector of class numeric containing the relative likelihood for each target gene

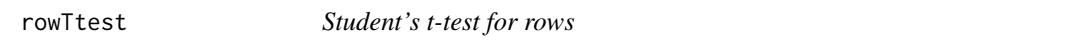

### Description

This function performs a Student's t-test on each row of a matrix

### Usage

```
rowTtest(x, ...)
## S4 method for signature 'matrix'
rowTtest(x, y = NULL, mu = 0,
 alternative = "two.sided")
## S4 method for signature 'ExpressionSet'
```

```
rowTtest(x, pheno, group1, group2 = NULL,
 mu = 0, alternative = "two.sided")
```
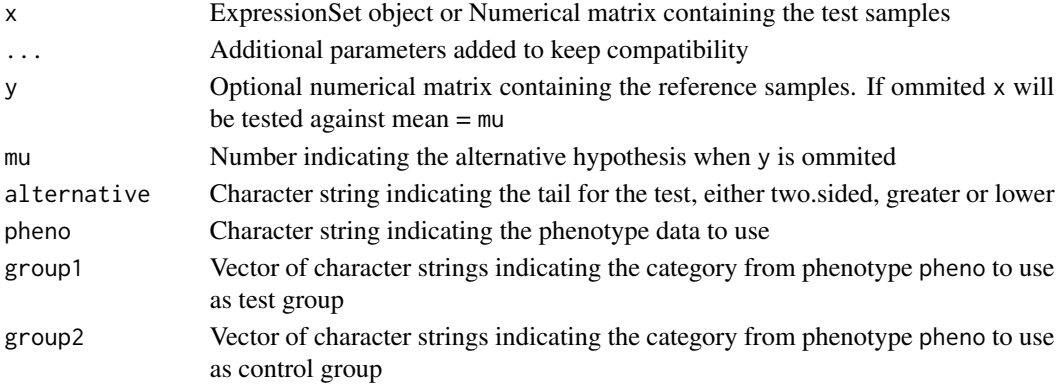

### Value

List of Student-t-statistic (statistic) and p-values (p.value)

### Examples

```
data(bcellViper, package="bcellViper")
d1 <- exprs(dset)
res <- rowTtest(d1[, 1:10], d1[, 11:20])
res$statistic[1:5, ]
res$p.value[1:5, ]
data(bcellViper, package="bcellViper")
res <- rowTtest(dset, "description", "CB", "N")
res$statistic[1:5, ]
res$p.value[1:5, ]
```
scale.signatureDistance

```
Scaling of signatureDistance objects
```
### Description

This function scales the signatureDistance so its range is (-1, 1)

### Usage

```
## S3 method for class 'signatureDistance'
scale(x, center = TRUE, scale = TRUE)
```
### Arguments

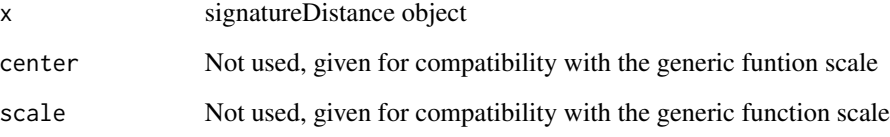

### Value

Scaled signatureDistance object

<span id="page-27-0"></span>

<span id="page-28-0"></span>

scaleGroups compares each group vs. the remaining groups using a Student's t-test

#### Usage

```
scaleGroups(x, groups)
```
### Arguments

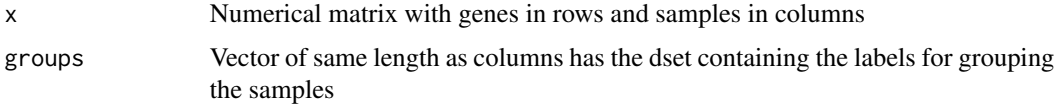

### Details

This function compute signatures using groups information

### Value

Numeric matrix of signatures (z-scores) with genes in rows and groups in columns

### Examples

```
data(bcellViper, package="bcellViper")
res <- scaleGroups(exprs(dset)[, 1:20], rep(1:4, rep(5, 4)))
res[1:5, ]
```
shadow *Shadow analysis for msviper objects*

### Description

This function performs shadow analysis on msviper objects

```
shadow(mobj, regulators = 0.01, targets = 10, shadow = 0.01,
 per = 1000, nullmodel = NULL, minsize = NULL,
 adaptive.size = NULL, iterative = NULL, seed = 1, cores = 1,
 verbose = TRUE)
```
### <span id="page-29-0"></span>Arguments

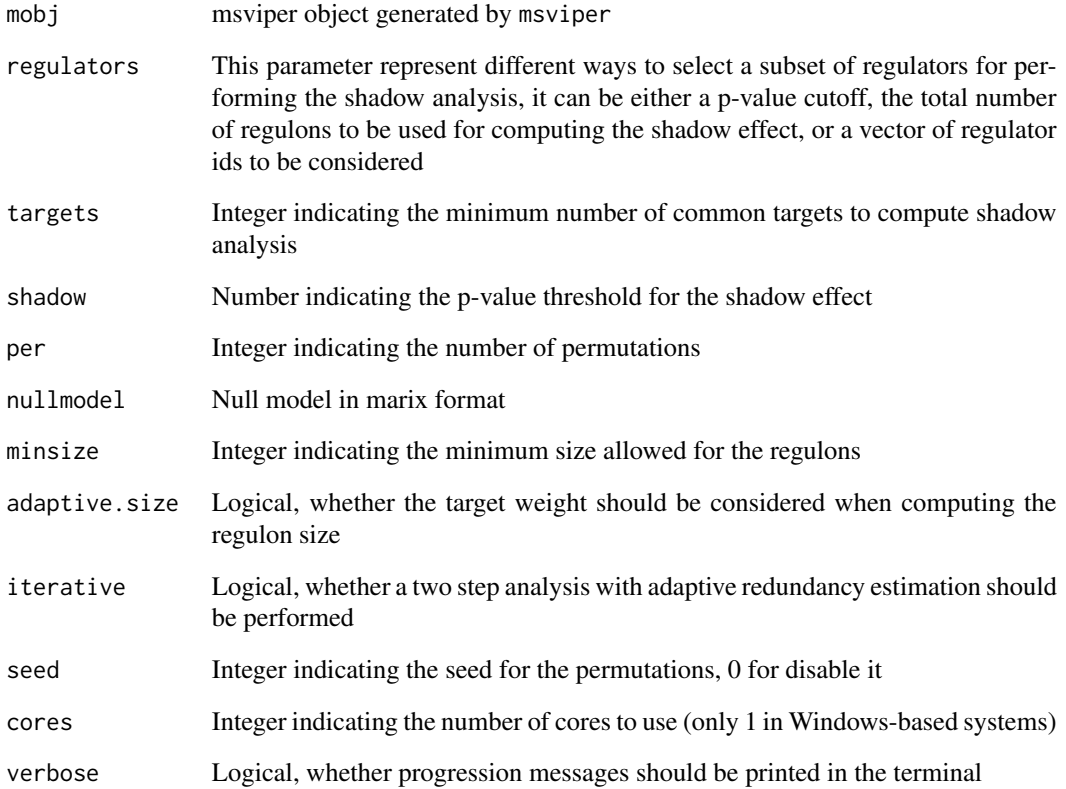

### Value

An updated msviper object with an additional slot (shadow) containing the shadow pairs

### See Also

[msviper](#page-17-1)

```
data(bcellViper, package="bcellViper")
sig <- rowTtest(dset, "description", c("CB", "CC"), "N")$statistic
dnull <- ttestNull(dset, "description", c("CB", "CC"), "N", per=100) # Only 100 permutations to reduce computation
mra <- msviper(sig, regulon, dnull)
mra <- shadow(mra, regulators=10)
summary(mra)
```
<span id="page-30-0"></span>

This function penalyze the regulatory interactions based on pleiotropy analysis

### Usage

```
shadowRegulon(ss, nes, regul, regulators = 0.05, shadow = 0.05,
  targets = 10, penalty = 2, method = c("absolute", "adaptive"))
```
### Arguments

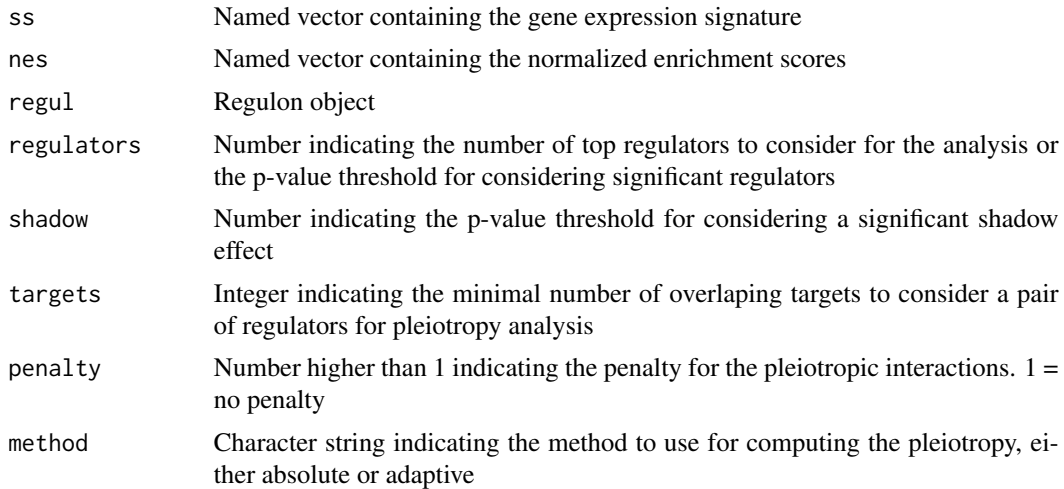

### Value

Corrected regulon object

signatureDistance *Signature Distance*

### Description

This function computes the similarity between columns of a data matrix

```
signatureDistance(dset1, dset2 = NULL, nn = NULL, groups = NULL,
 scale. = TRUE, two.tails = TRUE, ws = 2)
```
### <span id="page-31-0"></span>Arguments

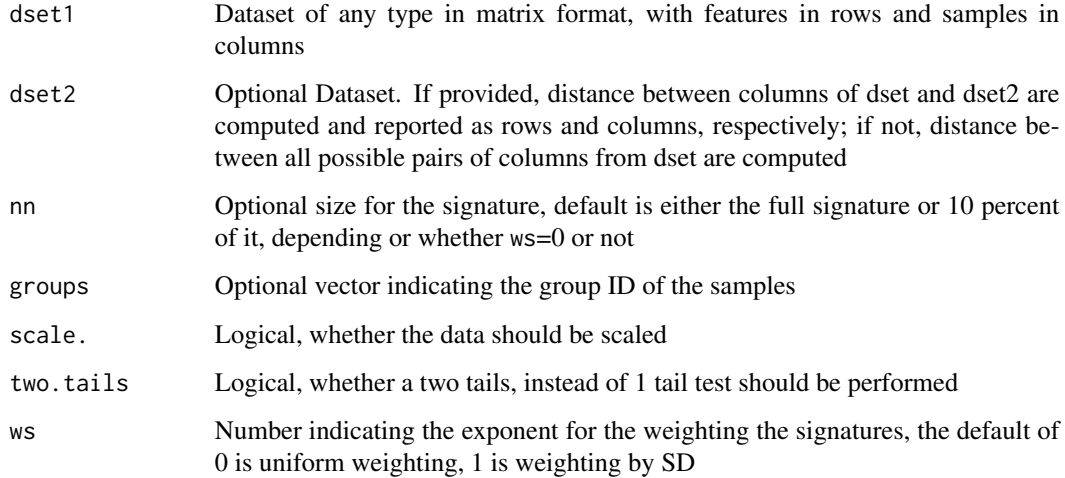

### Value

Object of class signatureDistance as a matrix of normalized enrichment scores

## Examples

```
data(bcellViper, package="bcellViper")
dd <- signatureDistance(exprs(dset))
dd[1:5, 1:5]
scale(dd)[1:5, 1:5]
as.matrix(as.dist(dd))[1:5, 1:5]
```
signatureDistance-class

*signatureDistance*

### Description

This class contains the results generated by signatureDistance function.

### Slots

Matrix of class numeric containing the similarity scores

<span id="page-32-0"></span>

This function transforms a numeric vector using a sigmoid function

### Usage

 $sigT(x, slope = 20, inflection = 0.5)$ 

### Arguments

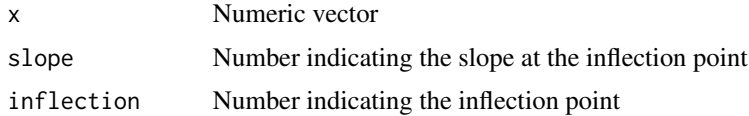

#### Value

Numeric vector

summary.msviper *List msviper results*

### Description

This function generates a table of msviper results

### Usage

## S3 method for class 'msviper' summary(object, mrs = 10, ...)

### Arguments

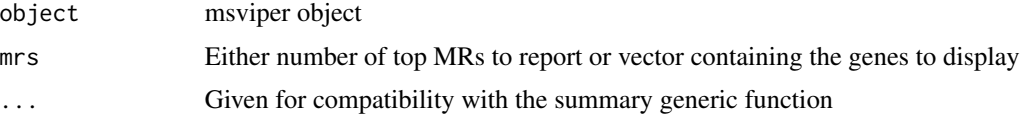

### Value

Data.frame with results

<span id="page-33-0"></span>

This function performs sample permutation and t-test to generate a null model

### Usage

```
ttestNull(x, ...)
## S4 method for signature 'matrix'
ttestNull(x, y, per = 1000, repos = TRUE,seed = 1, cores = 1, verbose = TRUE)
## S4 method for signature 'ExpressionSet'
ttestNull(x, pheno, group1, group2, per = 1000,
  repos = TRUE, seed = 1, verbose = TRUE)
```
### Arguments

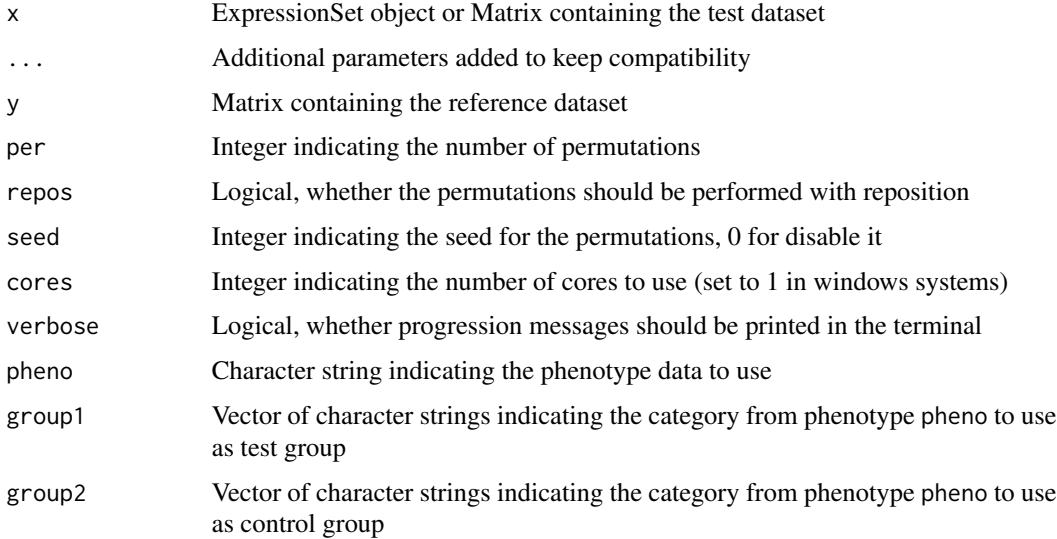

#### Value

Matrix of z-scores with genes in rows and permutations in columns

#### See Also

[msviper](#page-17-1), [viper](#page-34-1)

<span id="page-34-0"></span>viper 35

### Examples

```
data(bcellViper, package="bcellViper")
d1 <- exprs(dset)
dnull <- ttestNull(d1[, 1:10], d1[, 11:20], per=100)
dim(dnull)
plot(density(dnull))
data(bcellViper, package="bcellViper")
dnull <- ttestNull(dset, "description", "CB", "CC", per=100)
dim(dnull)
plot(density(dnull))
```
<span id="page-34-1"></span>viper *VIPER*

### Description

This function performs Virtual Inference of Protein-activity by Enriched Regulon analysis

#### Usage

```
viper(eset, regulon, dnull = NULL, pleiotropy = FALSE, nes = TRUE,
  method = c("none", "scale", "rank", "mad", "ttest"), bootstraps = <math>0</math>,minsize = 25, adaptive.size = FALSE, eset.filter = TRUE,
 mvws = 1, pleiotropyArgs = list(regulators = 0.05, shadow = 0.05,
  targets = 10, penalty = 20, method = "adaptive"), cores = 1,
  verbose = TRUE)
```
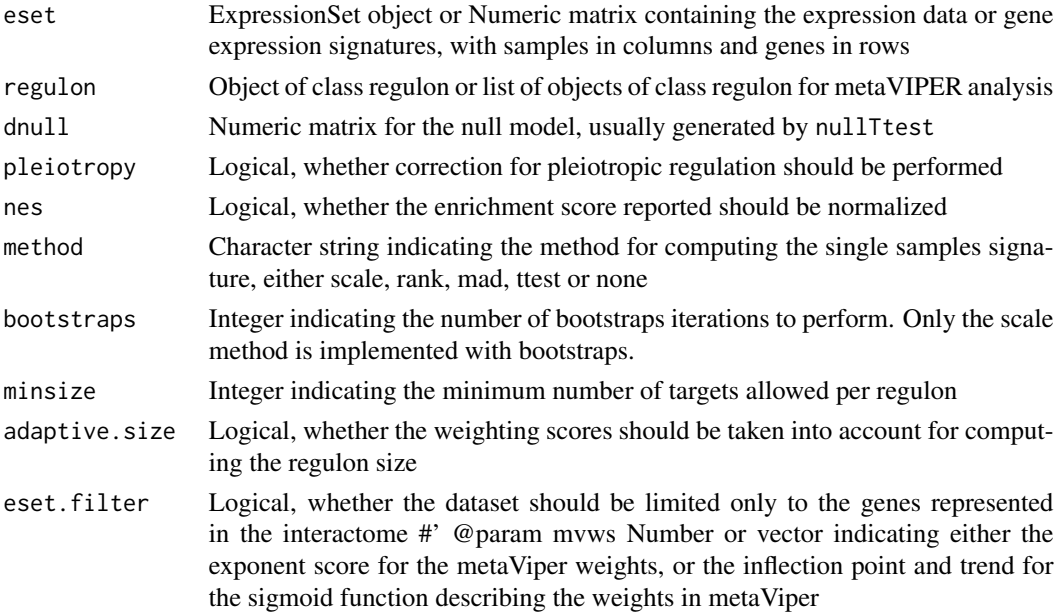

<span id="page-35-0"></span>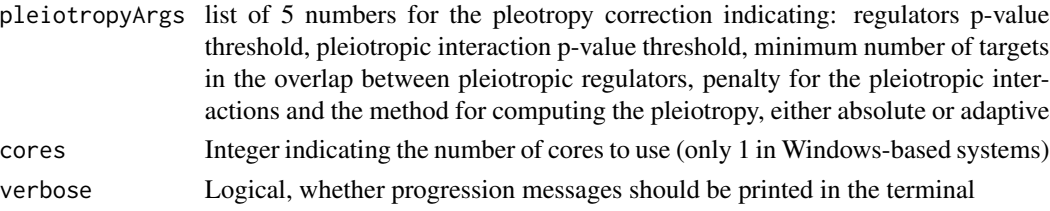

### Value

A matrix of inferred activity for each regulator gene in the network across all samples

### See Also

[msviper](#page-17-1)

### Examples

```
data(bcellViper, package="bcellViper")
d1 <- exprs(dset)
res <- viper(d1, regulon)
dim(d1)
d1[1:5, 1:5]
regulon
dim(res)
res[1:5, 1:5]
```
viperRPT *viperRPT*

#### Description

This function computes residual post-translational activity

#### Usage

```
viperRPT(vipermat, expmat, weights = matrix(1, nrow(vipermat),
  ncol(vipermat), dimnames = list(rownames(vipermat), colnames(vipermat))),
 method = c("spline", "lineal", "rank"), robust = FALSE, cores = 1)
```
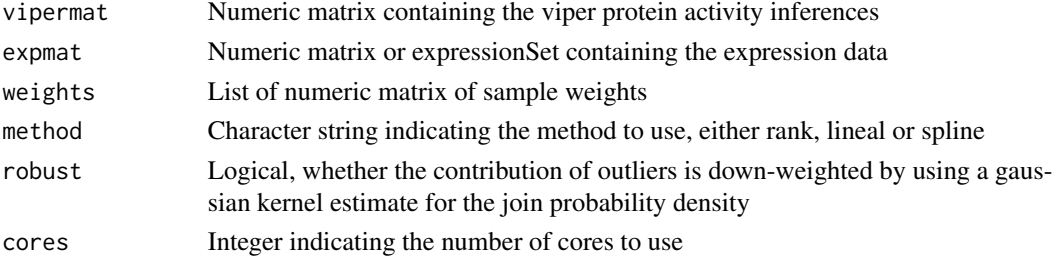

### <span id="page-36-0"></span>viperSignature 37

### Value

Matrix of RPT-activity values

### See Also

[viper](#page-34-1)

### Examples

```
data(bcellViper, package="bcellViper")
vipermat <- viper(dset, regulon)
rpt <- viperRPT(vipermat, dset)
rpt[1:5, 1:5]
```
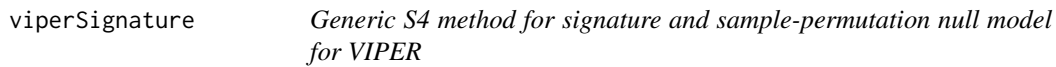

### Description

This function generates a viperSignature object from a test dataset based on a set of samples to use as reference

### Usage

```
viperSignature(eset, ...)
## S4 method for signature 'ExpressionSet'
viperSignature(eset, pheno, refgroup,
 method = c("zscore", "ttest", "mean"), per = 100, bootstrap = TRUE,
 seed = 1, cores = 1, verbose = TRUE)
## S4 method for signature 'matrix'
viperSignature(eset, ref, method = c("zscore",
  "ttest", "mean"), per = 100, bootstrap = TRUE, seed = 1,
 cores = 1, verbose = TRUE)
```
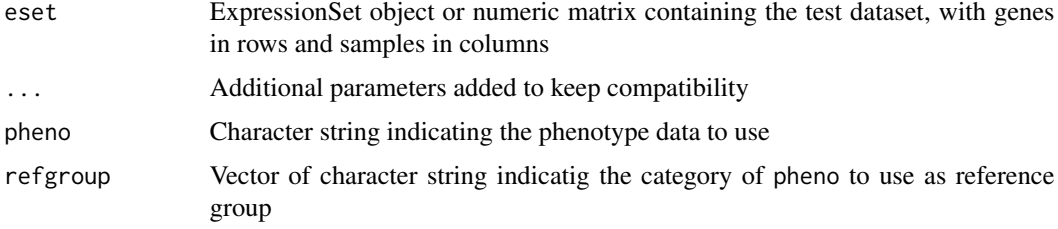

<span id="page-37-0"></span>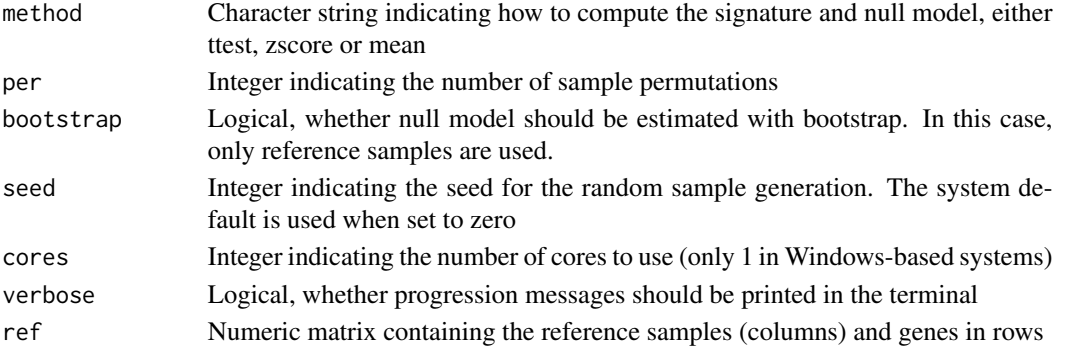

#### Value

viperSignature S3 object containing the signature and null model

#### Examples

```
data(bcellViper, package="bcellViper")
ss <- viperSignature(dset, "description", c("N", "CB", "CC"), per=100) # Only 100 permutations to reduce computatio
res <- viper(ss, regulon)
dim(exprs(dset))
exprs(dset)[1:5, 1:5]
regulon
dim(res)
exprs(res)[1:5, 1:5]
data(bcellViper, package="bcellViper")
d1 <- exprs(dset)
pos <- pData(dset)[["description"]] %in% c("N", "CB", "CC")
ss <- viperSignature(d1[, !pos], d1[, pos], per=100) # Only 100 permutations to reduce computation time, but it is r
res <- viper(ss, regulon)
dim(d1)
d1[1:5, 1:5]
regulon
dim(res)
res[1:5, 1:5]
```
viperSignature-class *viperSignature*

#### Description

This class contains the results produced by the viperSignature function

### **Slots**

- signature: Matrix of class numeric with genes in rows and samples in columns containing the gene expression signatures
- nullmodel: Matrix of class numeric with genes in rows and permutations in columns ontaining the sample-permutation based signatures to be used as NULL model

<span id="page-38-0"></span>If ws is a single number, weighting is performed using an exponential function. If ws is a 2 numbers vector, weighting is performed with a symmetric sigmoid function using the first element as inflection point and the second as trend.

#### Usage

```
viperSimilarity(x, nn = NULL, ws = c(4, 2), method = c("two-sided","greater", "less"))
```
#### Arguments

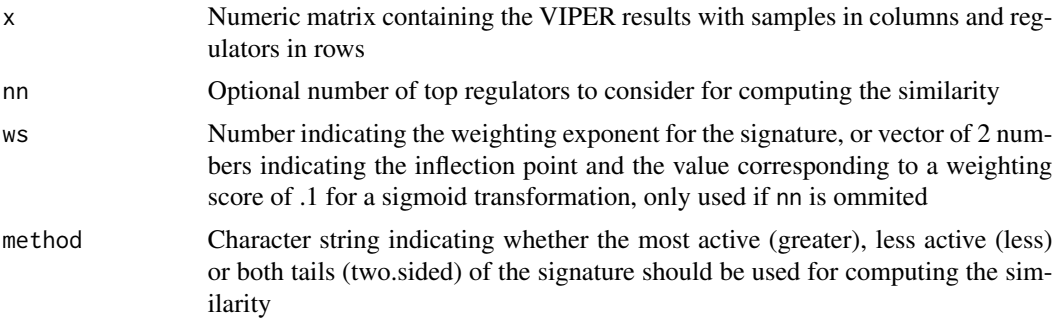

### Details

This function computes the similarity between VIPER signatures

#### Value

signatureDistance object

```
data(bcellViper, package="bcellViper")
dd <- viperSimilarity(exprs(dset))
dd[1:5, 1:5]
scale(dd)[1:5, 1:5]
as.matrix(as.dist(dd))[1:5, 1:5]
```
## <span id="page-39-0"></span>Index

aecdf, [3](#page-2-0) approxk2d, [3](#page-2-0) aracne2regulon, [4](#page-3-0) aracne2regulon4cnv, [5](#page-4-0) aREA, [6](#page-5-0) as.dist.signatureDistance, [6](#page-5-0) bootstrapmsviper, [7](#page-6-0) bootstrapTtest, [8](#page-7-0) bootstrapTtest,ExpressionSet-method *(*bootstrapTtest*)*, [8](#page-7-0) bootstrapTtest,matrix-method *(*bootstrapTtest*)*, [8](#page-7-0) bootstrapViper, [9](#page-8-0) comNames, [10](#page-9-0) distMode, [11](#page-10-0) fcvarna, [11](#page-10-0) filterColMatrix, [12](#page-11-0) filterCV, [12](#page-11-0) filterCV,ExpressionSet-method *(*filterCV*)*, [12](#page-11-0) filterCV,matrix-method *(*filterCV*)*, [12](#page-11-0) filterRowMatrix, [13](#page-12-0) frcv, [14](#page-13-0) frvarna, [14](#page-13-0) groupPwea3, [15](#page-14-0) integrateSignatures, [16](#page-15-0) ledge, [16](#page-15-0) loadExpset, [17](#page-16-0) msviper, *[4,](#page-3-0) [5](#page-4-0)*, *[7,](#page-6-0) [8](#page-7-0)*, *[10](#page-9-0)*, *[17](#page-16-0)*, [18,](#page-17-0) *[20](#page-19-0)*, *[22–](#page-21-0)[25](#page-24-0)*, *[30](#page-29-0)*, *[34](#page-33-0)*, *[36](#page-35-0)* msviper-class, [19](#page-18-0) msviperAnnot, [20](#page-19-0) msviperClass, [21](#page-20-0)

msviperCombinatorial, [21](#page-20-0) msviperSynergy, [22](#page-21-0) plot.msviper, [23](#page-22-0) pruneRegulon, [25](#page-24-0) pwea3NULLf, [26](#page-25-0) pwea3NULLgroups, [26](#page-25-0) regulon-class, [27](#page-26-0) rowTtest, [27](#page-26-0) rowTtest,ExpressionSet-method *(*rowTtest*)*, [27](#page-26-0) rowTtest,matrix-method *(*rowTtest*)*, [27](#page-26-0) scale.signatureDistance, [28](#page-27-0) scaleGroups, [29](#page-28-0) shadow, [29](#page-28-0) shadowRegulon, [31](#page-30-0) signatureDistance, [31](#page-30-0) signatureDistance-class, [32](#page-31-0) sigT, [33](#page-32-0) summary.msviper, [33](#page-32-0) ttestNull, [34](#page-33-0) ttestNull,ExpressionSet-method *(*ttestNull*)*, [34](#page-33-0) ttestNull,matrix-method *(*ttestNull*)*, [34](#page-33-0) viper, *[4,](#page-3-0) [5](#page-4-0)*, *[10](#page-9-0)*, *[19](#page-18-0)*, *[25](#page-24-0)*, *[34](#page-33-0)*, [35,](#page-34-0) *[37](#page-36-0)* viperRPT, [36](#page-35-0) viperSignature, [37](#page-36-0) viperSignature,ExpressionSet-method *(*viperSignature*)*, [37](#page-36-0) viperSignature,matrix-method *(*viperSignature*)*, [37](#page-36-0) viperSignature-class, [38](#page-37-0) viperSimilarity, [39](#page-38-0)